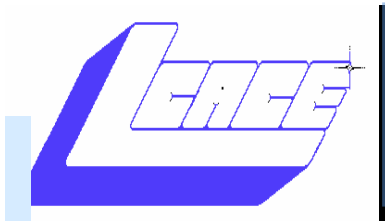

WS JOUTH?

November Members Helping Members **Members 1999** Members Volume 30—Issue 8

### Join us

September 21, 2013

#### Grayslake

Public Library from 12:00 to 3:00pm for a discussion on:

# Photoshop

# Elements

Tips & Tricks Presented by

Pegasus Photography

Inside this issue:

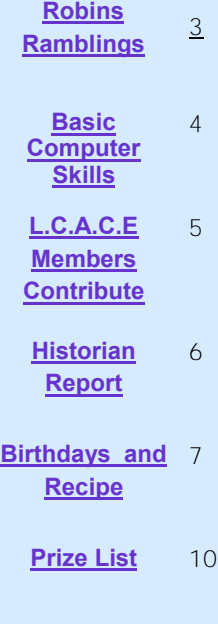

# Bill Gates: 'Control+Alt+Delete'

Was a Mistake By Chloe Albanesius - September 26, 2013 Submitted by Jack Wilfore

trol+Alt+Delete command. He said the decision was actually made by IBM.

During IBM's 20th anniversary of the IBM PC, Bradley said Conrol+Alt+Delete

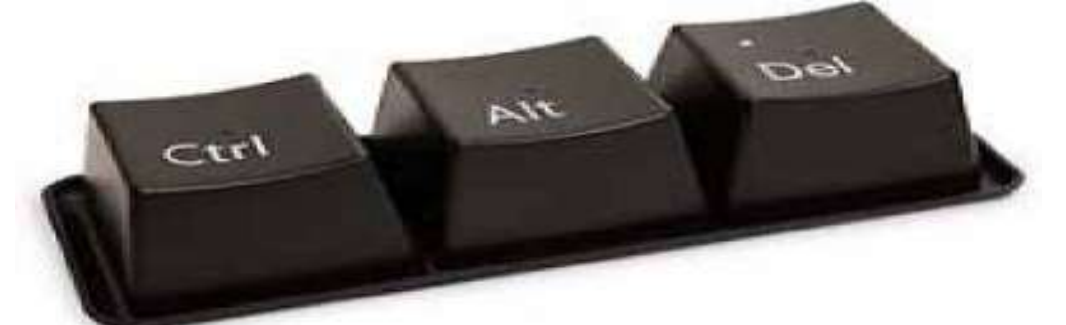

Bill Gates recently admitted that the familiar "Control+Alt+Delete" command was a "mistake." During a farreaching discussion at Har¬vard on Sept. 21, Gates was questioned about why the architects of the PC decided to go with the Con-

"We could've had a single button, but the guy who did the IBM key¬board design didn't want to give us our single button," Gates said. "It was a mistake." That guy, as GeekWire pointed out, is David Bradley, who designed the original IBM PC.

came about when PC architects were "trying to solve a development problem." While testing soft¬ware, it would often freeze, requiring a reboot. As a result, Bradley created a shortcut, which was Control+Alt+Delete.

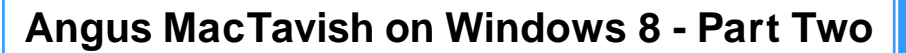

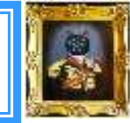

I am still trying to find ways to make Windows 8 work faster. Do you have icons on your taskbar? If you do, there is a way to make them launch very quickly. My taskbar:

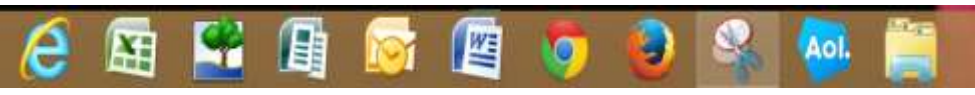

As you can see, going from left to right, Internet Explorer is the first icon. If I

want to launch Internet Explorer quickly, I hit the Windows key  $\blacksquare$  and the numeral 1, and voilà, I have launched it. To open Excel, you hit the Windows

key  $\blacksquare$  and numeral 2. I used the snipping tool to copy the taskbar by hitting

*(Continued on page 4)*

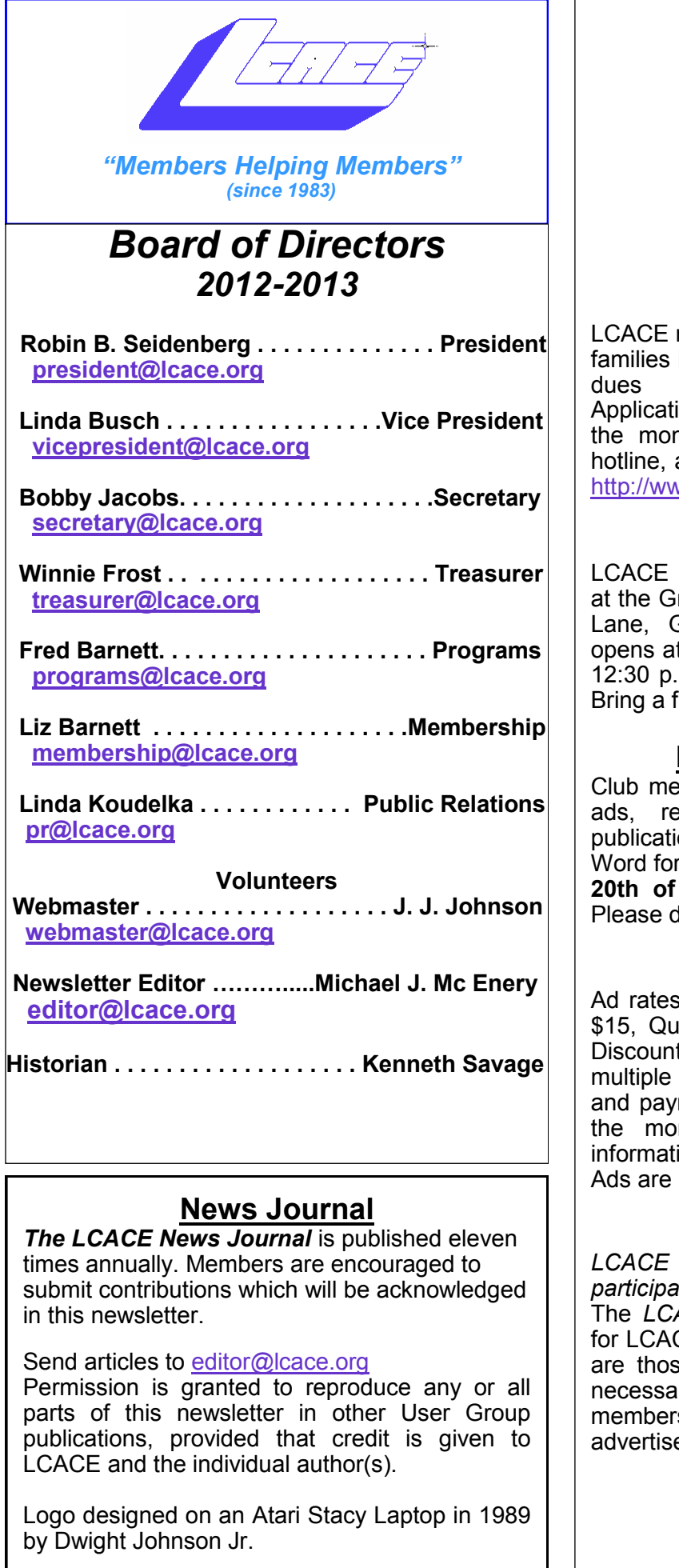

### **Lake County Area Computer Enthusiasts**

### **LCACE c/o Group Ambassador**

["J.J." Johnson](mailto:jj1450xl@yahoo.com)

### **Membership**

membership is open to all individuals and interested in personal computing. Annual are \$20.00 per individual/family. ions for membership may be obtained at nthly meeting, by request on the club and are now available on our web site at ww.lcace.org.

### **Meetings**

meetings are usually held on Saturdays rayslake Area Public Library, 100 Library Lane, Grayslake, Illinois. The meeting room t noon and the formal meeting begins at .m. All meetings are open to the public. friend!

### **Newsletter Submissions**

embers are welcome to submit classified views, tips and other articles for on, to our newsletter editor in Microsoft rmat (.doc). **Publication deadline is the 20th of the month for all ads and articles.** lo not use tabs or special formatting.

### **Newsletter Advertising**

per issue: Full page - \$25, Half page arter page - \$10, Business Card - \$5. ts are available on advance purchase of issues. Please send camera-ready copy ment to the club address by the 15th of nth preceding publication. For more ion on ad pricing, please call our Hotline. **FREE** to all paid members.

### **Notice**

**WILL NOT CONDONE** or knowingly *participate in copyright infringement of any kind.*  The *LCACE News Journal* is published by and CE members. Opinions expressed herein e of the individual authors and do not irily reflect the opinion of LCACE, the ship, the board of directors, and/or our ers.

Please remember to use the Amazon.com link on our website for your purchases:

<span id="page-2-0"></span>Please click here  $\triangleright$  **amazon.com**  $\triangleleft$  to help support our club with your on-line purchases

# Robin's RAMblings

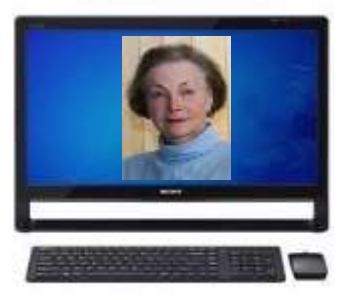

Last August when the question of app and to fill in the information. prize is a 17" Toshiba laptop with the month was "Have you down- THE LIFE YOU SAVE MAY BE 6GB of memory, a 640GB hard loaded any interesting smart YOUR OWN! phone apps lately?", J.J. told us about ICE. Most of us knew that we should enter emergency contacts on our cell phones using ICE I am still attempting to get comfort-prize is a Kindle Fire HD 3G with in the directory. What most didn't able with Windows 8; I have yet to special offers. Our fourth prize know is that there is a free ICE try 8.1. app available for Androids, It's that time of year again. The LCACE membership. iPhones, Windows phones, etc. It warm, sunny days of summer are provides space for contacts, infor- over and there is a chill in the air. Tickets are \$1 each, 6 for \$5, and mation, notes, and settings. In the It's hard to believe, but the holi- 25 for \$20. Remember, you can't notes section, I copied my entire days will be here soon. This medical history including allergies, what vitamins I take, doctors' names and phone numbers, etc. I Bank of the Lakes, 50 Commerce and friends. had not updated it to show recent Drive, Grayslake. changes, but it was essentially accurate.

I normally have an up to date paper medical history in my purse at medical history in my purse on a not want to run out of food. folded sheet of paper. Unfortuone I really needed.

The paramedics were still there. I go to apps. The paramedic asked, "Do you want us to go to ICE?" was accurate as of about a year ticket and also the person who be the up to date version, but it prizes at the holiday party. was close enough. It only takes a

short time to download this free We have terrific raffle prizes. First

year's LCACE holiday party will be Saturday, December 14, at State

all times. I fell while we were out ways bring great food. Guests are around the bank. We will have our of town. When the ambulance de- expected to bring a dish to pass or usual volunteers at the door to unposited me in the emergency room that you will bring enough extra load your food. You must then I smugly said that I had my entire food for all of your guests. We do move your car immediately. The club provides turkey, ham, Please remember and be sure to rolls, pop, and coffee. Everyone tell your guests that they may not brings a dish to pass. Please think healthy! Our LCACE cooks al-

nately I was wrong. There were a Everyone always has a fantastic We have exciting programs schedbunch of other papers, but not the time at our party. Family and uled for 2013-2014: friends are welcome to attend. Please volunteer to help.

asked if anyone knew how to use 2013 holiday raffle tickets will be ments – Tips and Tricks by J.J. an Android phone. I told them to available for sale at our October Johnson He immediately knew to go to the pick up tickets to sell. The person at State Bank of the Lakes. Save notes section. I said my history who sells the winning first prize the date! ago. I would have preferred that it sells the most tickets will receive January 4, 2014-Show and tell, 5th meeting. In addition to buying tickets for yourself, please plan to December 14, 2013-Holiday party

drive, and 2 USB 3.0 ports. Some lucky person will take home second prize, a new white 16GB iPad with WiFi Retina display. Third winner will receive a year's free

This win if you don't buy a ticket! Winners need not be present so plan to sell tickets to out of town family

> The bank is open until one o'clock. park in front of the bank before 1 p.m. There is plenty of parking

November 2, 2013-Photoshop Ele-

and Ask the Gurus

*(Continued on page 6)*

#### <span id="page-3-0"></span>*(Continued from page 1)*

the Windows key  $\blacksquare$  and nine. This trick only works up to ten. If you have more than ten icons on your taskbar, you will have to launch them via another method.

By the way, if you are using a version of Windows prior to Windows Vista Home Premium, the snipping tool will not be there. There is at least one other way to do an easy screen capture. If I want to copy my entire desktop, I hit alt + PrtScr (= print screen). I can then paste the image wherever I want:

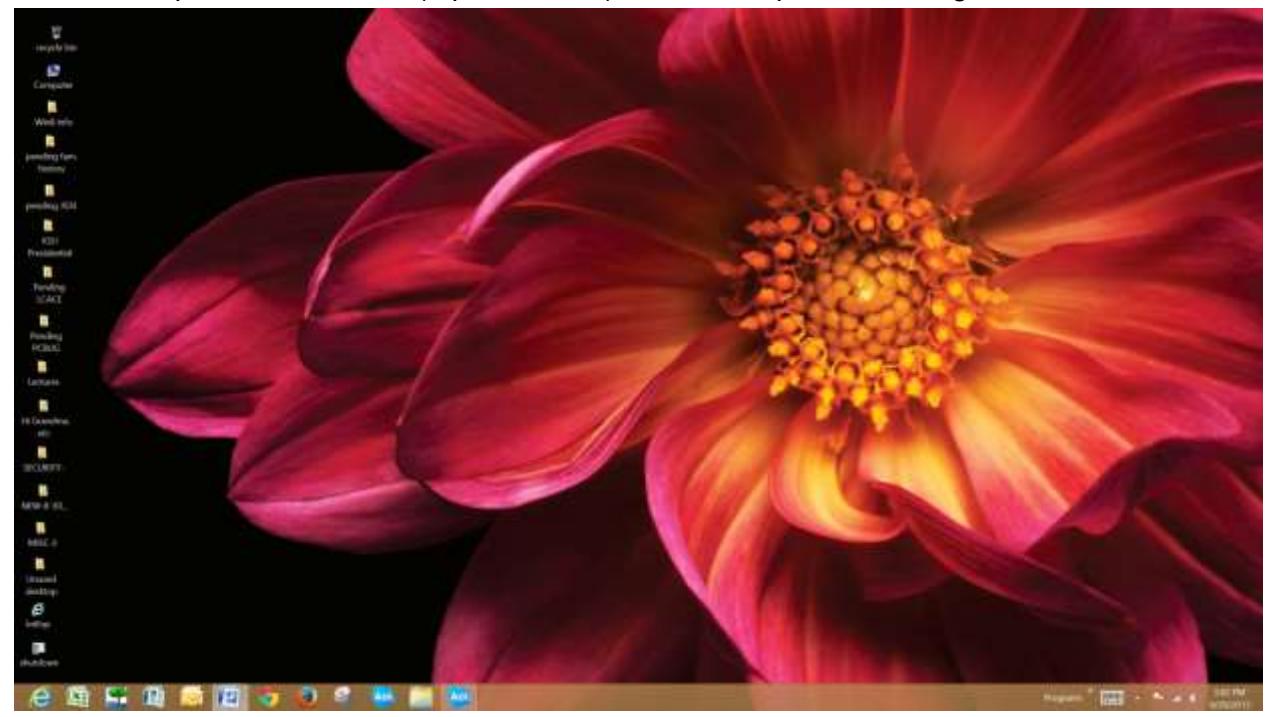

Club member Phil Bock told me "To find an 'ersatz' Start menu in Win 8, hold down the 'Windows' key and hit the 'X' key."

Stay tuned for more!

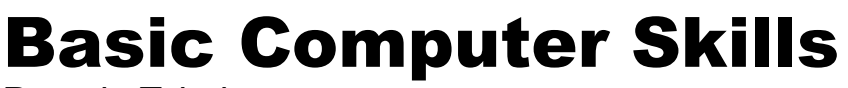

Pamela Tabak

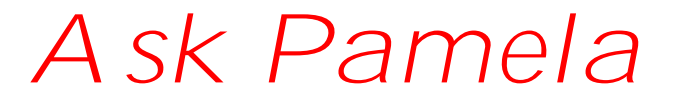

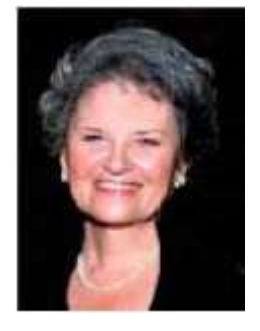

Each month Pamela receives numerous questions from troubled computer users by email and at various seminars. Her answers provide advice on a variety of subjects related to computer hardware and software. The following are a sampling of questions received in recent months.

**Question:** When typing the temperature I would like to insert a "degree" symbol automatically instead of writing the word "degrees." Is there a shortcut for this symbol?

**Answer:** Yes, there are two shortcuts for the degree symbol.

1. Hold down the ALT key and type 0176 on the numeric keyboard. The degree symbol will appear immediately ° You must use the numeric keypad to type the numbers and not the keyboard. Make sure that the NUM LOCK key is on if your keyboard requires it to type numbers on the numeric keypad.

2. AutoCorrect has a predefined keyboard shortcut for creating a degree symbol. Press CTRL+@, then press SPACEBAR.

#### *(Continued from page 4)*

<span id="page-4-0"></span>**Question:** I have just returned from my vacation and cannot connect to the internet. I have a wireless system and am using my new laptop. Can you help?

**Answer:** One of the most common causes for not being able to connect wirelessly to the internet is that the settings in Internet Explorer have changed or have been changed to "Dialup." This happens when you have been using "dialup" in another location and have not changed it back when you returned to use "broadband." It could also happen if malware has infiltrated your computer.

To check if this is the problem, follow the steps below: With Internet Explorer open click on "Tools." Choose "Internet Options" from the drop down box. Click on the "Connections Tab" and make sure that "Never dial a connection" is checked. Click OK. **Question:** If I cannot close my computer using the Start Button or my computer freezes, is it OK to pull the plug?

**Answer:** No, it is not advisable to "pull the plug" if your computer freezes. The "shock" of pulling the plug on a working computer could cause the hard drive to crash or malfunction.

The safe way to close down the computer is to hold down the CTRL, ALT and DELETE keys simultaneously, which will bring up the Window's Task Manager. This "tool" allows you to close the troublesome program or programs and then continue working on your computer without closing down your system.

# L.C.A.C.E. Members

#### **Question:**

I've received questions about the cost, if any, to upgrade to Windows 8.1.

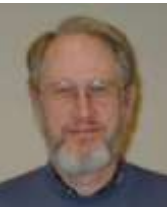

Basically, with some exceptions, if you own Windows 8, then you can upgrade to 8.1 with no cost.

To upgrade from a version of Windows earlier than Windows 8.0, you must buy Windows 8.1.

Here are some of the exceptions on the "free upgrade" from Windows 8.0 to 8.1 per HP:

#### **Answer:**

\*\* Not all Windows 8.1 features may be available when updating to Windows 8.1 from Windows 8 PCs. Your system may require additional hardware, drivers, software, firmware, and/or a BIOS update. Upgrading between operating system editions, e.g. from Windows 8 (non Pro) to Windows 8.1 Pro and Media Center will incur additional fees. For complete update details, see [http://www.windows.com/everywhere.](http://www.windows.com/everywhere)

Submitted by: Fred Barnett Programs L.C.A.C.E.

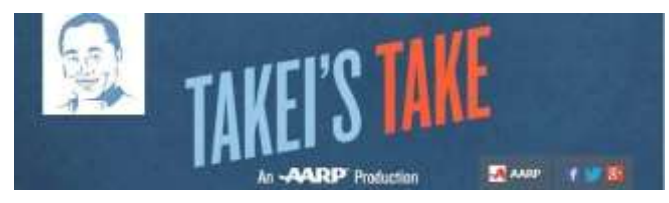

# Takei's Take

**Star Trek and Internet icon George Takei boldly takes on a new AARP web series**.

YOU CAN BOLDY GO, TO: Take your next internet voyage with George Takei, a go-to social media star with more than 4.5 million Facebook fans. The actors **AARP YouTube** show "Takei's Take" cuts through the clutter and least you right to what people are talking about now. Get updates every time George post a new AARP video by subscribing for free at [www.youtube.com/takeistake](http://www.youtube.com/takeistake) Or visit [www.aarp.org/takeistake.](http://www.aarp.org/takeistake)

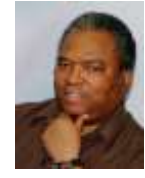

Submitted by: J.J. Johnson L.C.A.C.E. Founder

# Free "shop Grayslake" app now available

Grayslake business community has gone high tech and local customers are loving it.

Community leaders have produced a mobile smartphone app to stimulate business and commerce within the community and it's not available to the public as a free download from either Apple's iPhone App Store or Google Play App Store. The Shop Grayslake app designed for both Apple iOS and Android phones, is specifically designed to help consumers explore the community's commerce and tap its best bargains.

It contains a variety of helpful information such as a business directory and restaurant-retail store guide.

*(Continued on page 6)*

#### <span id="page-5-0"></span>*(Continued from page 3)*

February 2, 2014-2014-Acronis True Image Home-2014 webinar– presented by Gene Barlow and Nominations

March 1, 2014-Nominations

April 5, 2014-Elections-LCACE 31st anniversary party Happy computing!

# L.C.A.C.E. Club Historian

History Report, 8/10/13 and 9/21/13 Meetings By Les Larkin LesLarkin@AIM.com

#### 8/10/13 Meeting

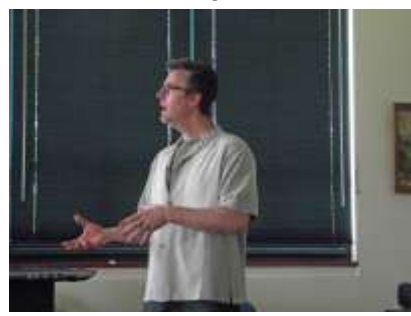

*Michael Kastler*  gave us an outstanding presentation of his Round Lake Heights radio station, WRLR 98.3 FM, and in particular, his TechTalk segment on Saturday morn-

ings from 10 to 11. This Round Lake Heights radio station bills itself as The Voice of Lake County. It is a Low Power station, and its broadcast radius is from about 10 to 15 miles. So it is truly a community station. However, you can also listen via a high speed internet connection by clicking on the lightning button under 'Listen' on their website, [http://www.wrlr.fm.](http://www.wrlr.fm) Thanks, Michael and WRLR, for the great presentation.

#### 9/21/13 Meeting

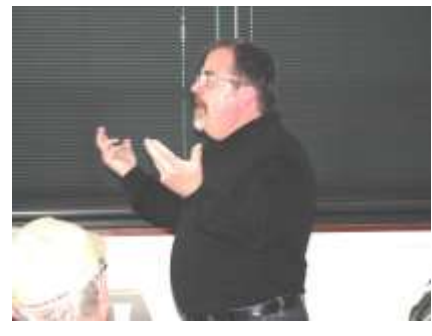

*Richard Garling*  of L.C.A.C.E. gave us a very professional presentation on using social networking websites to promote business, or even ourselves, on the

internet. It's really nice when one of our own members gives such an awesome presentation. Many thanks, Rich.

#### 10/5/13 Meeting

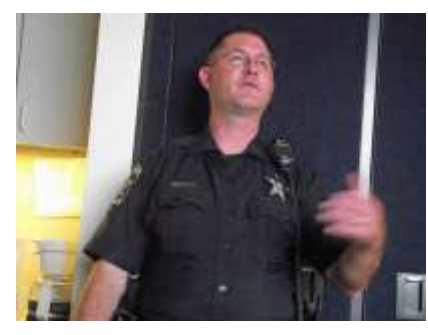

*Detective Steve Kueber* of the Grayslake Police Dept. gave us an excellent presentation on the subject of Internet .<br>Related Crimes. Who says men can't multi-task?

Being on duty during the presentation, he responded to his radio on at lease one occasion, doing so seamlessly. Thanks to Steve and the Grayslake Police Department.

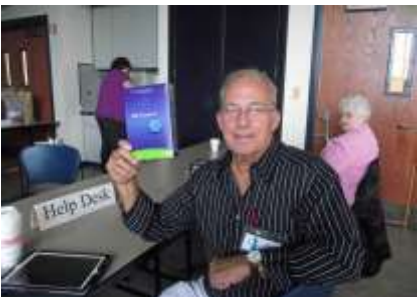

*John Colosimo*  won PDF Create 8 as the door prize. With this software, you can create secure PDF files from any PC application. Congrats, John.

Well, That's all for this report. See you all at our next meeting!

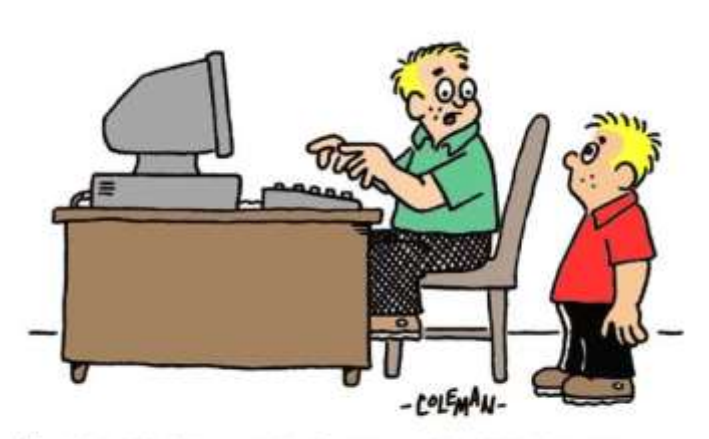

" THE TEACHER TOLD US TO BRING A PENCIL TO CLASS TOMORROW. WHAT'S A PENCIL?"

#### *(Continued from page 5)*

It offers a variety of special perks and discounts for a variety of stores, including a business digital punch card offering rewards and incentives to customers in appreciation for their frequent patronage. The app provides for one-touch calling by clicking a business phone number helping you find a business with Google Maps. It even offers an interface with business Facebook accounts. The app was specifically developed for Grayslake's consumers as a joint project between the Village Board, the local Chamber of Commerce and the Grayslake Economic Development Commission. Shop Grayslake Mobil Phone app, visit [www.villageofgrayslake.com/shoplocalapp.](http://www.villageofgrayslake.com/shoplocalapp.)

<span id="page-6-0"></span>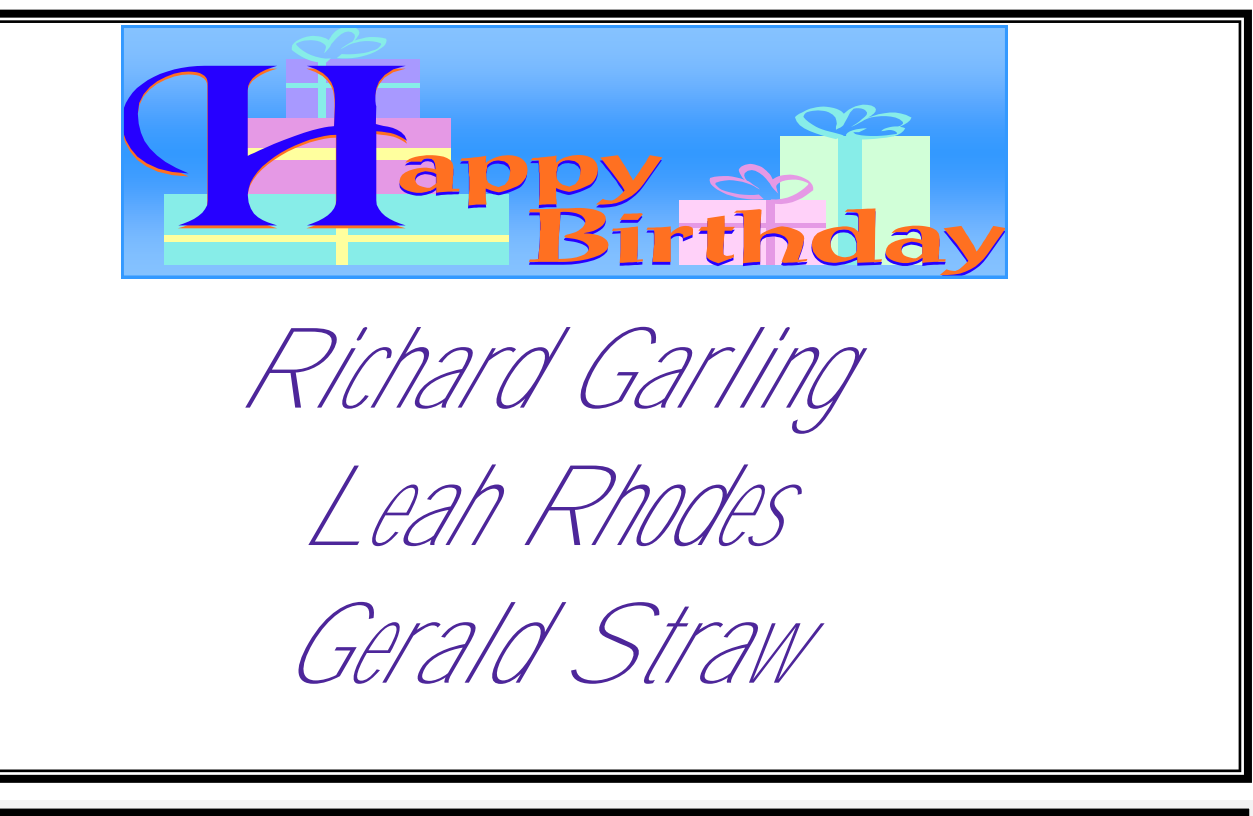

This month's recipe submitted by: *Lew Seidenberg*

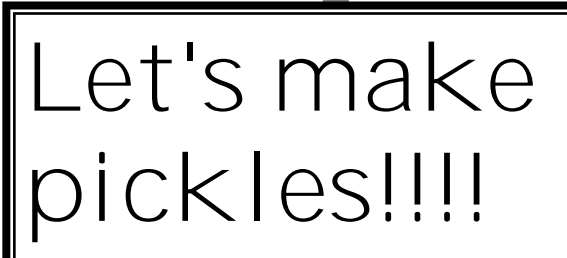

Recipe

1. If you don't have plenty of small cucumbers in your garden, buy a few pounds at the local farmer's market or grocery.

2. Wash out a large glass jar.

3. Put 10 cloves of garlic, peeled and slightly crushed in the bottom of the jar.

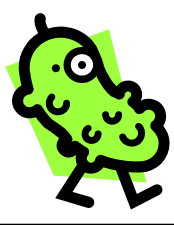

4. Stuff in pickles either whole or sliced so the jar is nearly full.

5. Put a hefty bunch of Dill on top, or use dill seed.

6. Fill the jar COMPLETELY with a 50/50 mixture of water and vinegar. White vinegar is fine, but apple vinegar gives a little different flavor.

7. Put on the lid and shake the jar a little.

8. Put the jar in the refrigerator and wait 1 week before eating those home-made pickles!!!!

\*\*\*\*Don't throw out the liquid after the pickles are eaten. You can use it again for cucumbers or add broccoli or cauliflower.

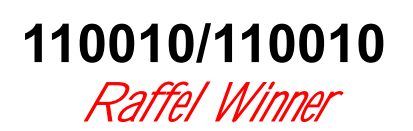

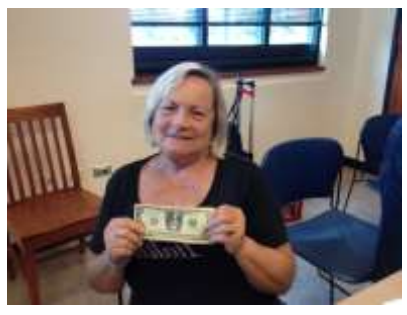

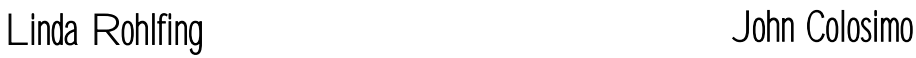

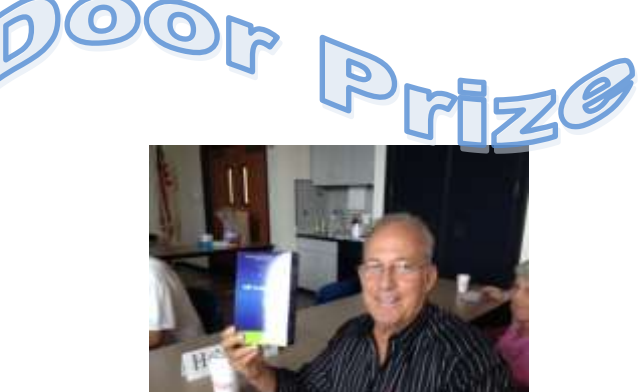

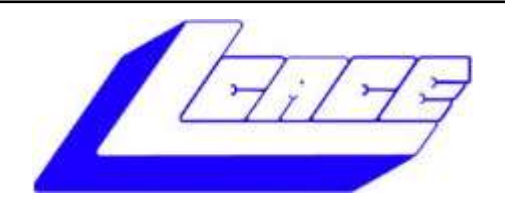

# **Lake County Area Computer Enthusiasts**

Do you have computer questions or need help with your computer?

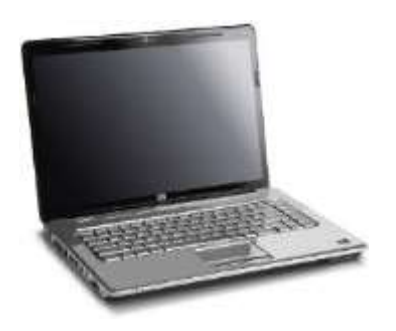

Visit Lake County Area Computer Enthusiasts' help desk for one on one help

**Open to all**

11:15 a.m.-12:15 p.m. Grayslake Area Public Library Rooms A-C

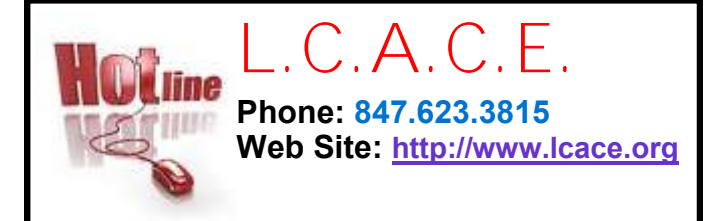

# Members

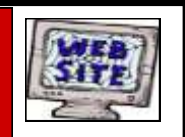

**Have your Web Site Advertised here, e-mail me at [editor@lcace.org](mailto:editor@lcace.org?subject=Web%20site%20ad)**

**[www.pegasusphotos.zenfolio.com](http://www.pegasusphotos.zenfolio.com)**

**[www.RobinSeidenberg.com](http://www.RobinSeidenberg.com)**

Take a good look, you just might see yourself.

> **[http://lcace.org/](http://lcace.org/PhotoAlbums.htm) [PhotoAlbums.htm](http://lcace.org/PhotoAlbums.htm)**

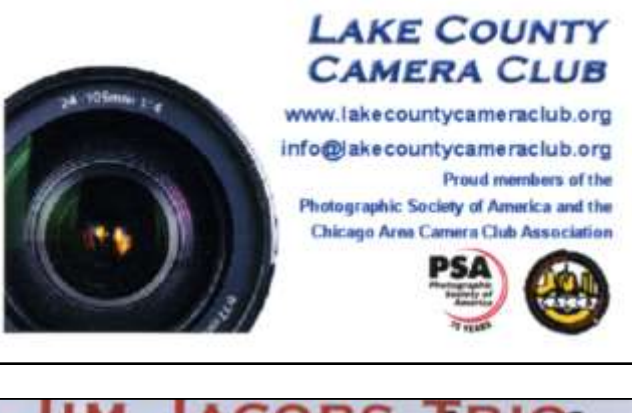

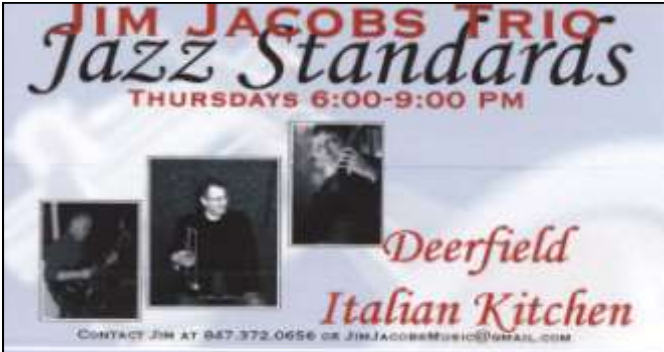

#### North American Power electricity

**Bart Berndtson** Independent Rep.

(847) 337-9756 bartenergy@gmail.com

video: http://energypowergroup.com

napower.com/bartenergy web:

501(c): give.napower.com/bartenergy

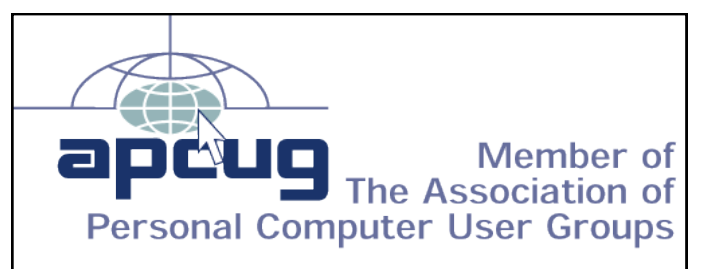

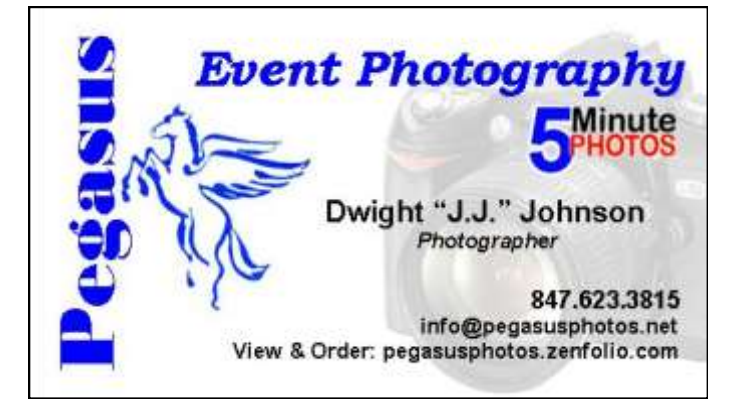

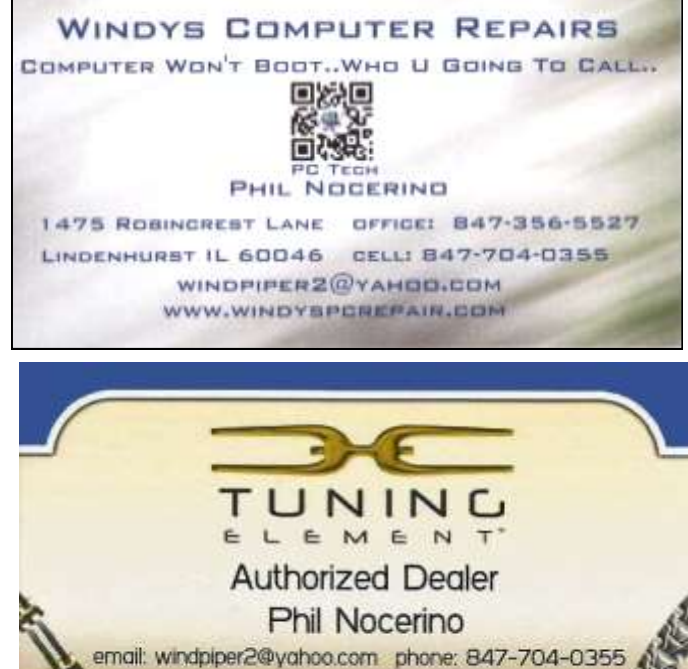

real tools for a better life TUNINGELEMENT.o

<span id="page-9-0"></span>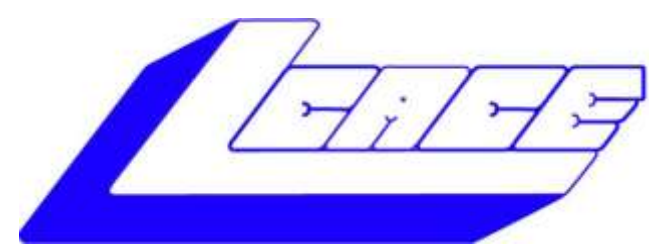

# *Lake County Area Computer Enthusiasts*

*"Members Helping Members" (since 1983)*

# ELE 2013 LIDAY RAE

## 1st Prize:

### **Toshiba 17" Notebook**

- AMD Dual Core A6-4400M Processor, AMD Radeon HD 7520G accelerated graphics
- 6GB of memory
- 640GB hard drive
- 2 USB 3.0 ports

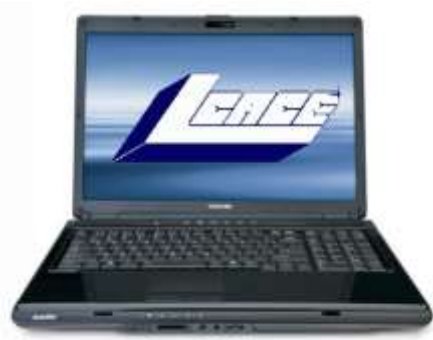

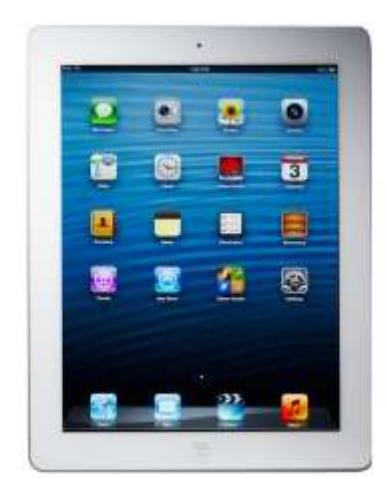

# 2nd Prize:

### **Apple iPad 16GB Wi-Fi Retina display-White**

- Dual-core A6X chip with quad-core graphics
- 5.0MP iSight camera, 1080p HD video recording
- Built-In Wi-Fi
- Up to 10 hours battery life

### 3rd Prize: **Kindle Fire HD 3G with Special Offers**

- 7" display
- 16GB
- 3G or Wi-Fi connectivity

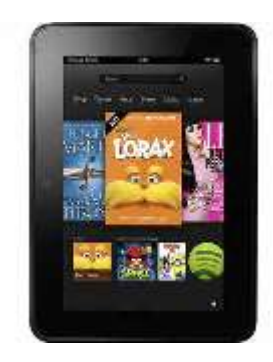

# 4th Prize:

**1-Year's Membership LCACE**  *"Members Helping Members"*

> **Tickets: \$1 each, 6 for \$5, or 25 for \$20 Drawing December 14, 2013 WINNER NEED NOT BE PRESENT**